# **Concurrency**

## **State Models and Java Programs**

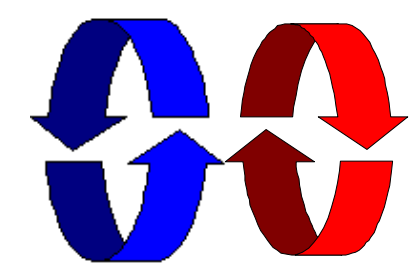

## Jeff Magee and Jeff Kramer

Concurrency: introduction

## **Why Concurrent Programming?**

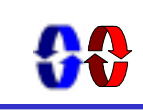

©Magee/Kramer

- $\blacklozenge$  Performance gain from multiprocessing hardware
	- $\bullet$  parallelism.
- ◆ Increased application throughput
	- $\bullet$  an I/O call need only block one thread.
- $\blacklozenge$  Increased application responsiveness
	- $\bullet$  high priority thread for user requests.
- $\blacklozenge$  More appropriate structure
	- $\bullet$  for programs which interact with the environment, control multiple activities and handle multiple events.

©Magee/Kramer

## **What is a Concurrent Program?**

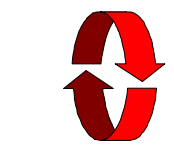

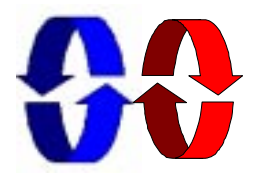

A sequential program has a single thread of control.

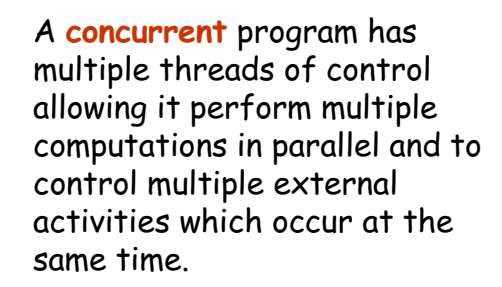

Concurrency: introduction

©Magee/Kramer

## **Do I need to know about concurrent programming?**

## Concurrency is widespread but error prone.

 $\bullet$  Therac - 25 computerised radiation therapy machine

Concurrent programming errors contributed to accidents causing deaths and serious injuries.

 $\bullet$  Mars Rover

Problems with interaction between concurrent tasks caused periodic software resets reducing availability for exploration.

### **a Cruise Control System**

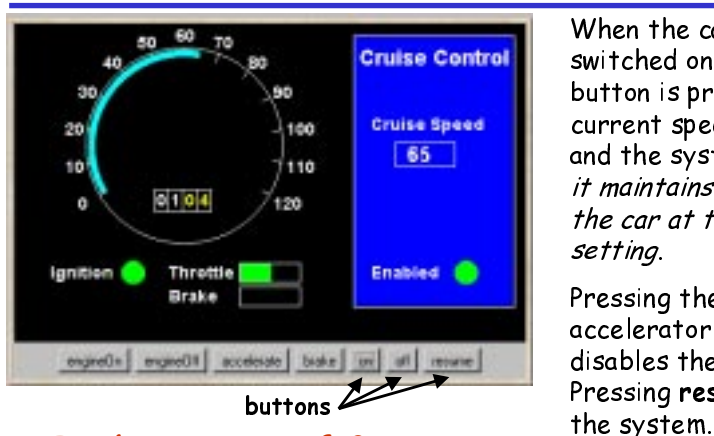

- Is the system safe?
- Concurrency: introduction Would testing be sufficient to discover all errors?

©Magee/Kramer

When the car ignition is switched on and the **on** button is pressed, the current speed is recorded and the system is enabled: it maintains the speed of the car at the recorded

setting.

Pressing the brake, accelerator or **off** button disables the system. Pressing resume re-enables

#### **models**

A model is a simplified representation of the real world.

Engineers use models to gain confidence in the adequacy and validity of a proposed design.

- focus on an aspect of interest concurrency
- model animation to visualise a behaviour
- mechanical verification of properties (safety & progress)

Models are described using state machines, known as Labelled Transition Systems LTS. These are described textually as finite state processes (FSP) and displayed and analysed by the  $LTSA$  analysis tool.

Concurrency: introduction 6

#### **modeling the Cruise Control System**

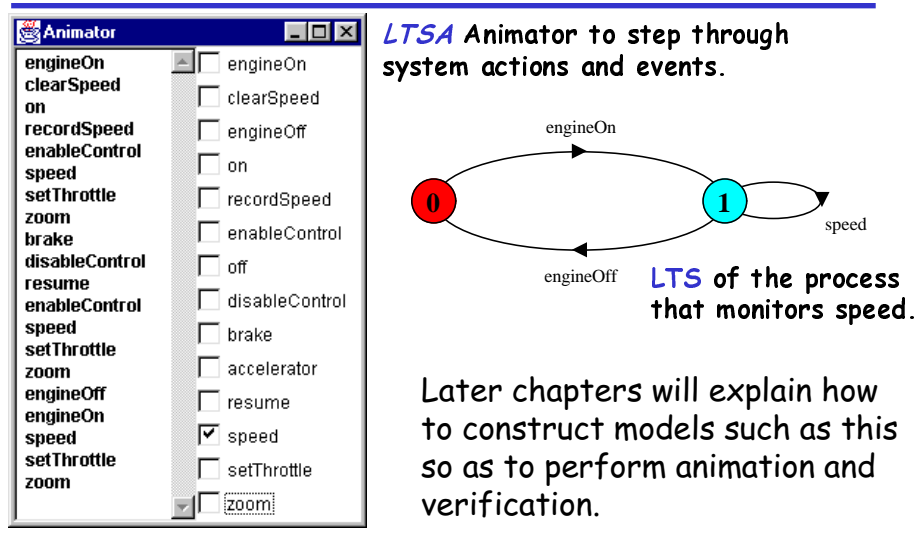

## **programming practice in Java**

#### Java is

- $\bullet$  widely available, generally accepted and portable
- provides sound set of concurrency features

Hence Java is used for all the illustrative examples, the demonstrations and the exercises. Later chapters will explain how to construct Java programs such as the Cruise Control System.

"Toy" problems are also used as they crystallize particular aspects of concurrent programming problems!

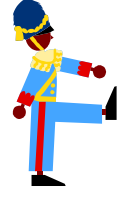

#### Concurrency: introduction

©Magee/Kramer

Concurrency: introduction

#### **course objective**

This course is intended to provide a sound understanding of the *concepts*, models and practice involved in designing concurrent software.

The emphasis on principles and **concepts** provides a thorough understanding of both the problems and the solution techniques. Modeling provides insight into concurrent behavior and aids reasoning about particular designs. Concurrent programming in Java provides the programming **practice** and experience.

Concurrency: introduction 9

### **Course Outline**

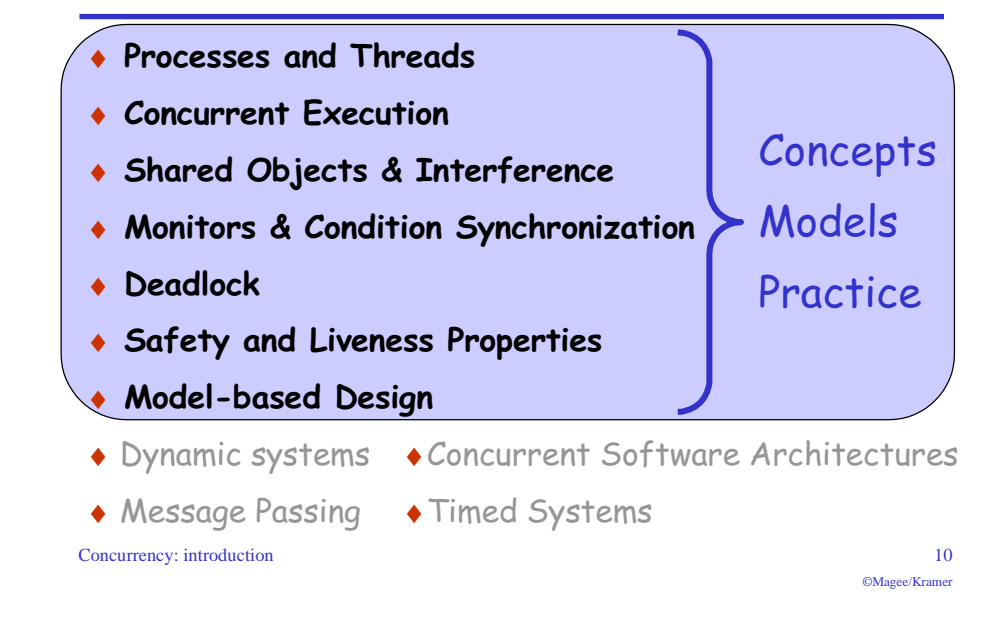

#### **Web based course material**

 $CD$ -ROM and http://www-dse.doc.ic.ac.uk/concurrency/

- $\blacklozenge$  Java examples and demonstration programs
- $\blacklozenge$  State models for the examples
- ◆ Labelled Transition System Analyser (LTSA) for modeling concurrency, model animation and model property checking.

#### **Summary**

#### $\triangle$ Concepts

- $\bullet$  we adopt a model-based approach for the design and construction of concurrent programs
- $\blacklozenge$  Models
	- we use finite state models to represent concurrent behavior.
- $\blacklozenge$  Practice
	- $\bullet$  we use Java for constructing concurrent programs.

Examples are used to illustrate the concepts, models and demonstration programs.

©Magee/Kramer